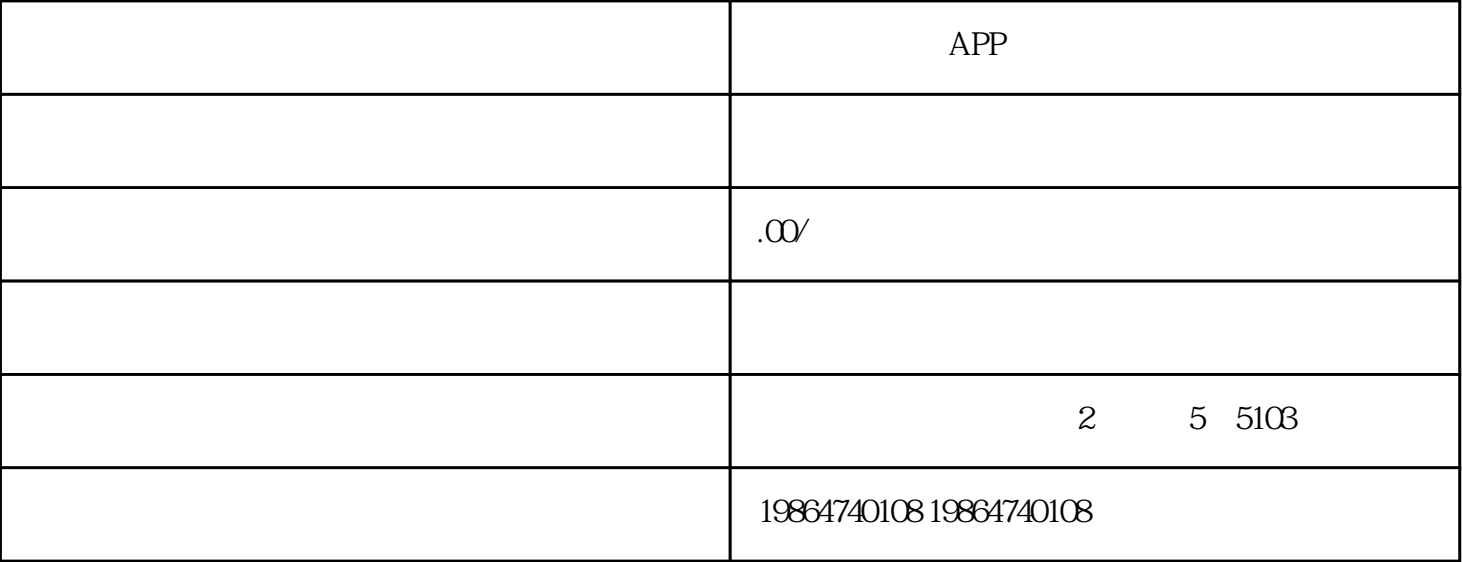

 $App$ 

Android

iOS:适合注重用户体验和高端市场的项目。

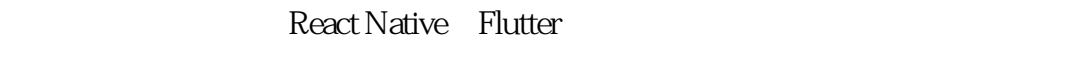

 $U$  and  $U$   $U$   $X$ 

Android Java Kotlin

iOS Swift Objective-C

JavaScript Dart

IDE Android Studio Xcode

Git

Firebase AWS